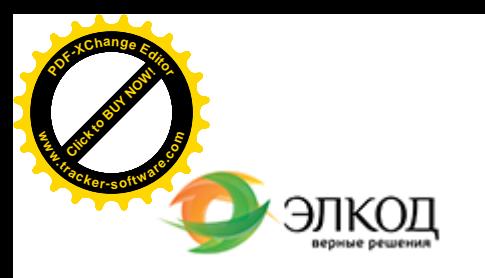

Центр образования «ЭЛКОД»

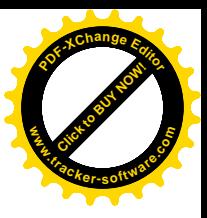

СЕМИНАР

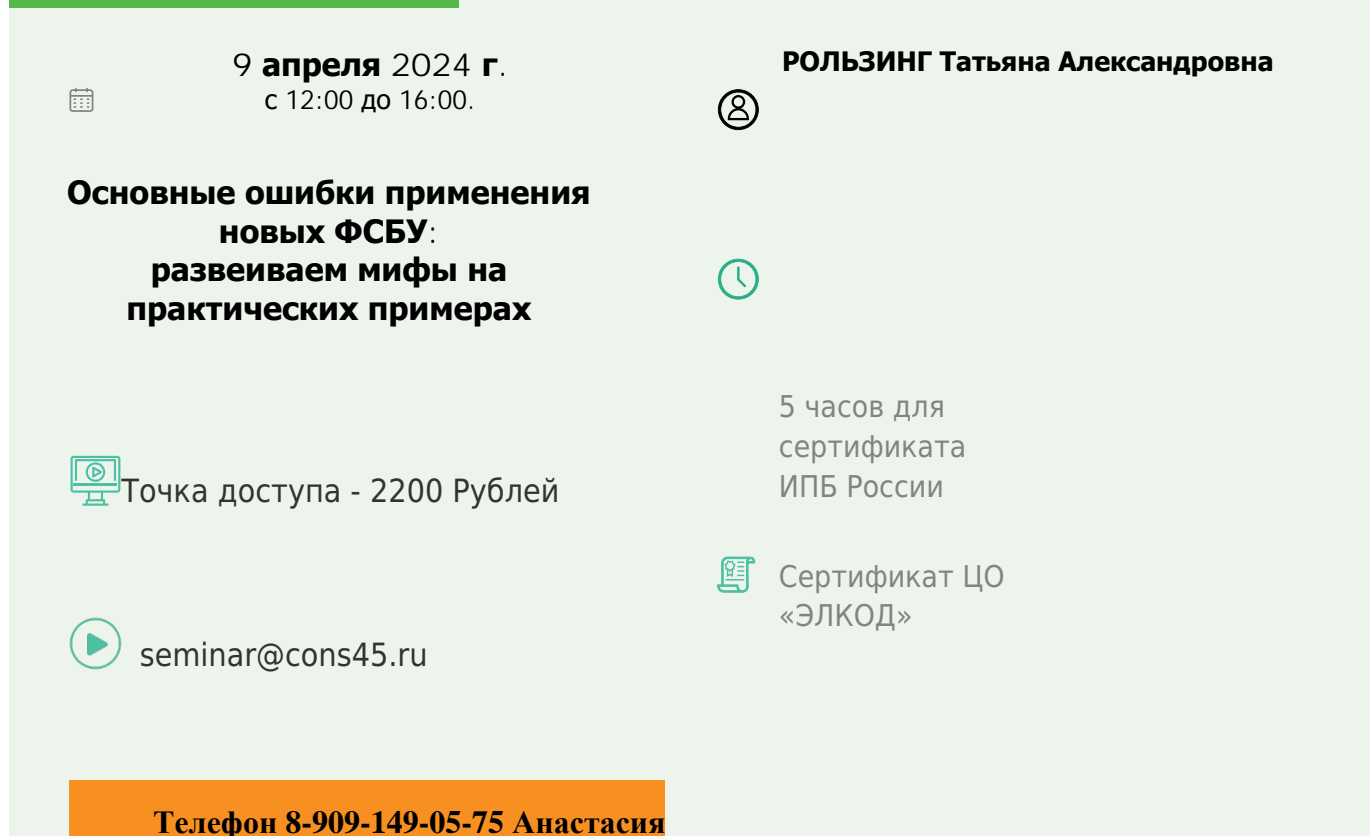

## **Лектор**

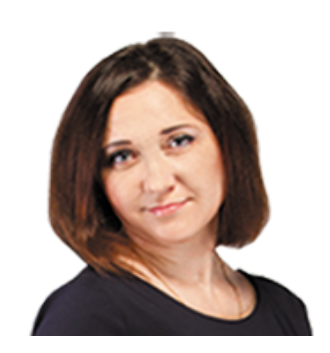

**РОЛЬЗИНГ Татьяна Александровна** – ведущий [эксперт-консуль](https://www.elcode.ru/products/education/lektory/tatyana-voroncova)тант по

налогообложению, преподаватель группы компаний «ЭЛКОД»

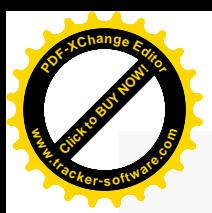

.

## **Программа**

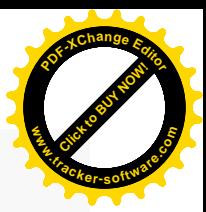

- 1. Типичные ошибки при применении ФСБУ 6/2020 и ФСБУ 26/2020.
	- · Ошибки в разграничении основных средств и запасов. Перевод основных средств в категорию долгосрочных активов для продажи (ДАП).
	- · Лимит стоимости основных средств. Учет малоценных основных средств (ОС). Особая группа основных средств – инвестиционная недвижимость.
	- · Ошибки при формировании первоначальной стоимости ОС. Формирование капитальных вложений в соответствии с ФСБУ 26/2020.
	- · Выбор модели учета основных средств после первоначального признания.
	- · Переоценка основных средств и отражение результатов переоценки в учете.
	- · Влияние новых значений элементов амортизации на бухгалтерский учет ОС (изменение СПИ, изменение ликвидационной стоимости).
	- · Амортизация ОС после проведения работ по реконструкции, модернизации. Ошибки в учете.
- 2. Типичные ошибки при применении ФСБУ 25/2018.
	- · Неправомерный отказ от применения ФСБУ 25/2018 при краткосрочных договорах аренды, при пролонгации договора аренды.
	- · Формирование обязательства по аренде (лизинге).
	- · Ошибки при формировании стоимости ППА.
	- · Пересчет обязательства и ППА по аренде (лизинге) при изменении условий договора аренды (лизинга).
- 3. Ошибки в учете НМА при применении ФСБУ 14/2022.
	- Возможны ошибки при определении объекта НМА в соответствии с новыми правилами.

Ошибки при переходе на новый стандарт по учету НМА

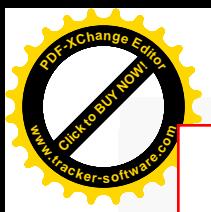

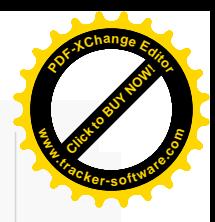

## **После обучения вы получите**

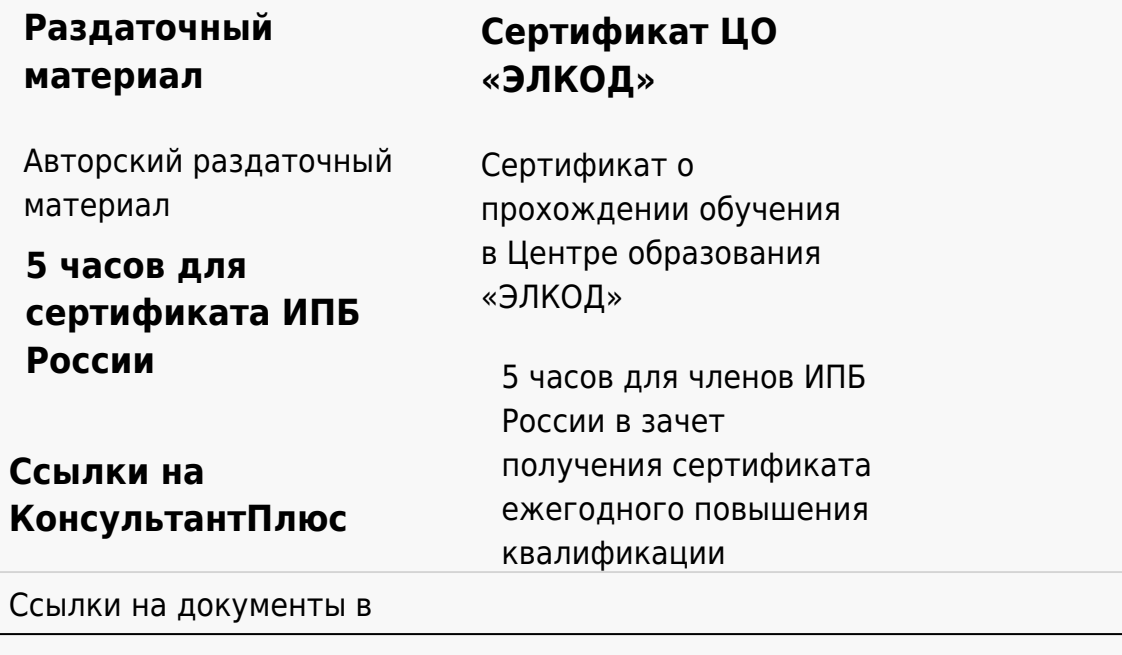

## **[Видеозап](https://www.elcode.ru/products/education)[ись](https://www.elcode.ru/products/education/uslugi-centra-obrazovaniya-elcod)**

Ссылка на видеозапись станет доступна в течение 5 рабочих дней с момента проведения мероприятия

[СПС «КонсультантПлю](https://www.elcode.ru/products/education/korporativnoe-obuchenie)[с»](https://www.elcode.ru/products/education/abonementy) по обсуждаемой теме